## **OPI DECISION & ABSTRACTS**

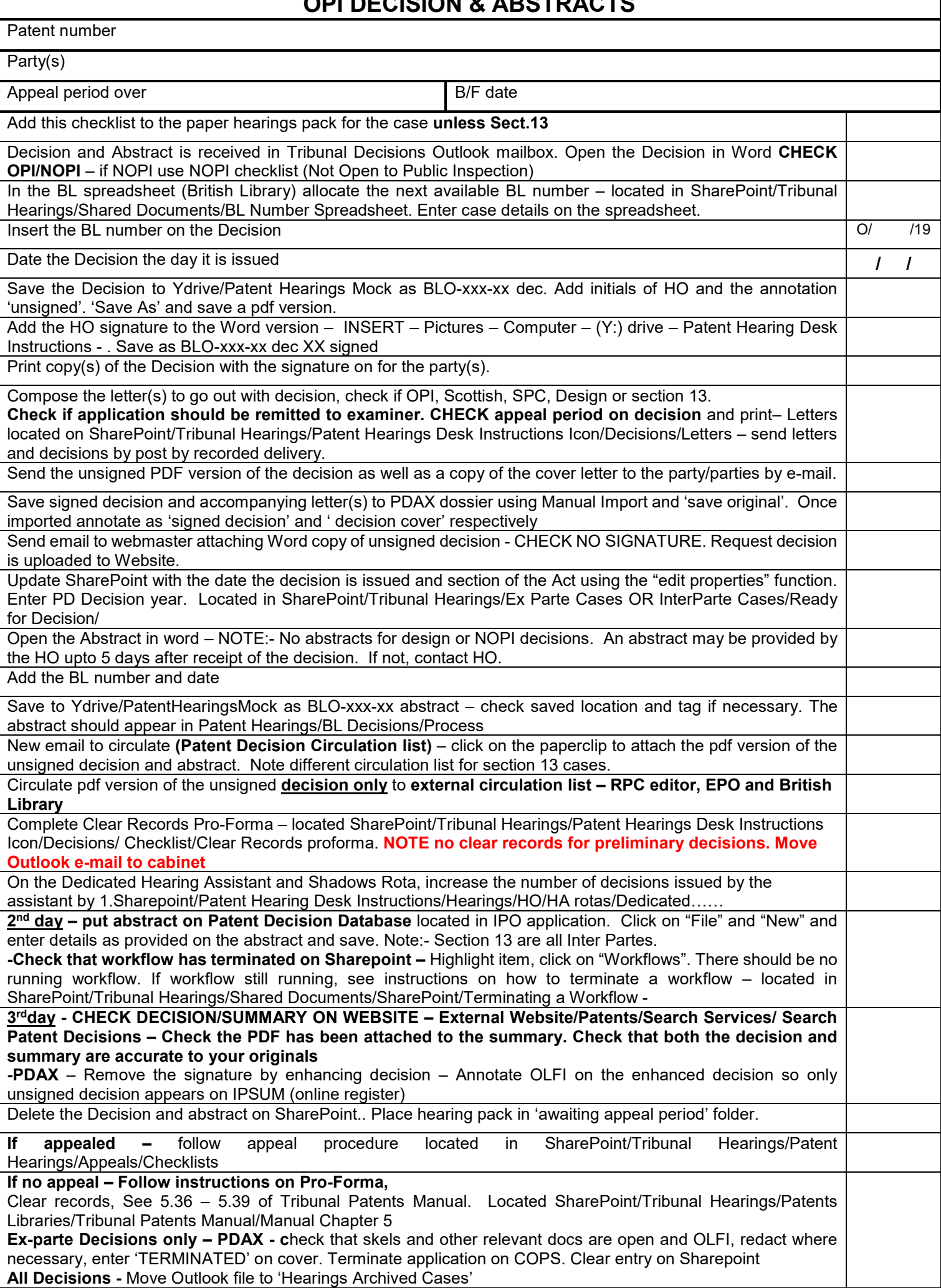

٦

Note: Revisions to any of the indicated documents in this desk instruction, such as, Checklist, Contact sheet, Indices, Labels, letters, Minutes, will be documented in the revision table of this desk instruction.